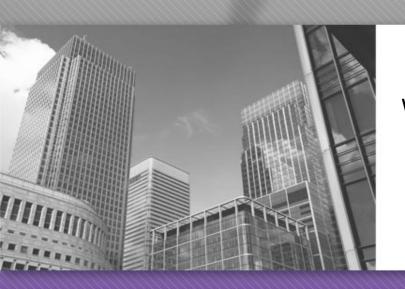

Welcome to CS 149

Section 0006 Instructor: Alvin Chao

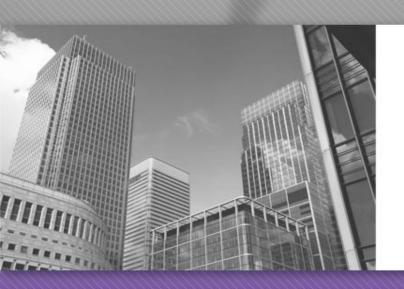

CS 149

Professor: Alvin Chao

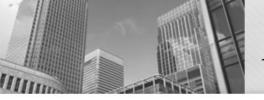

### Anatomy of a Java Program: Comments

#### Javadoc comments:

```
/**
 * Application that converts inches to centimeters.
 *
 * @author Chris Mayfield
 * @version 01/21/2014
 */
```

Everything between /\*\* and \*/ ignored by compiler Used to generate code documentation

#### Anatomy of a Java Program: Comments

Block comments are used for text that should *not* be part of the published documentation:

```
/*
   Permission is hereby granted, free of charge, to any
   person obtaining a copy of this software and associated
   documentation files (the "Software"), to deal in the
   Software without restriction.
*/
```

In-line comments are used for short clarifying statements:

```
// Create a scanner for standard input.
```

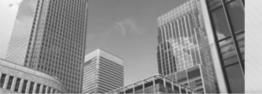

#### Anatomy of a Java Program: Classes

Java is an object-oriented language (OO)

Java classes tie together instructions and data
All Java code *must* exist within some class

```
public class ConvertInches {
}
```

public and class are keywords: Words that have a special meaning for Java.

public – (more later)

Class – Create a class with the following name. (Must match the file name)

Class names are always captalized

Braces { and } enclose blocks of code

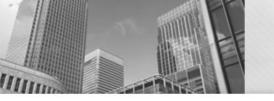

```
public class ConvertInches {
    public static void main(String[] args) {
    }
}
Later
```

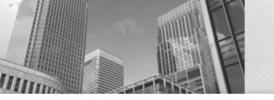

```
public class ConvertInches {
    public static void main(String[] args) {
    }
}
Later    return type
(void means nothing is returned)
```

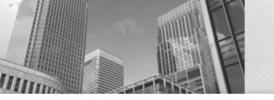

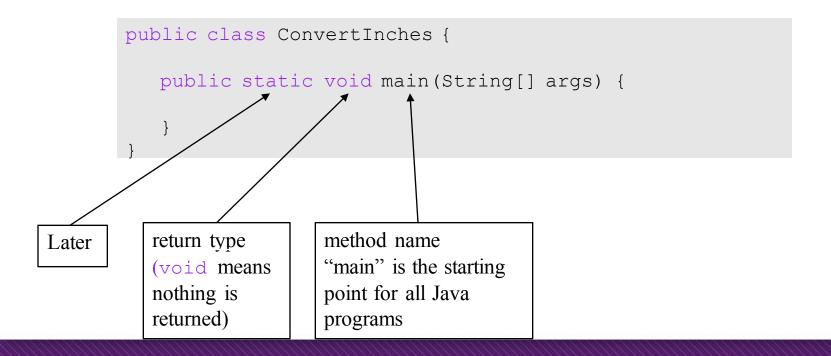

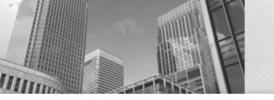

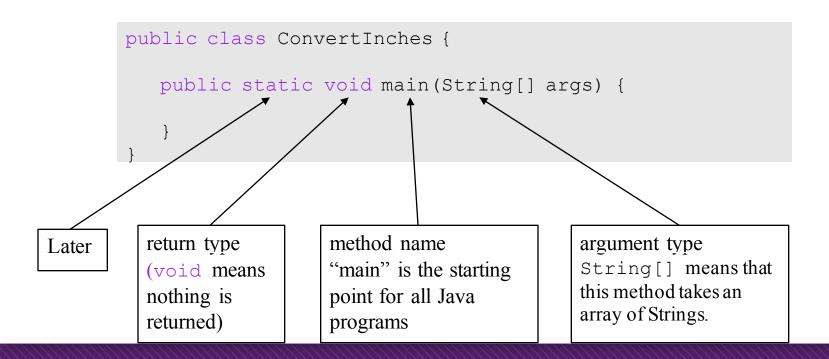

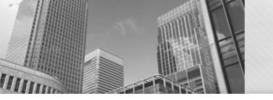

# Method – named collection of Java statements:

argument name
args will be an array of
Strings from the command line.
args [0], args [1], etc.

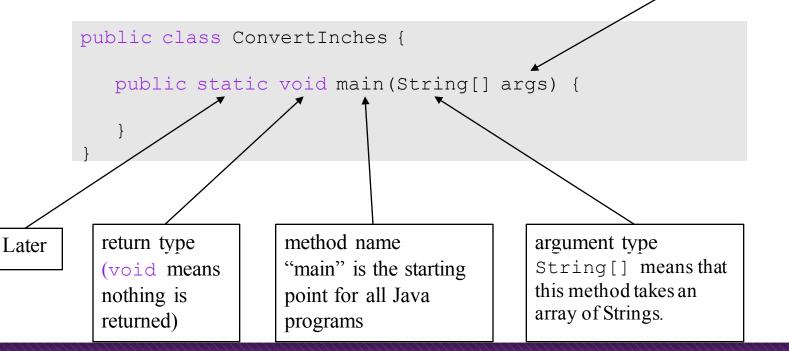

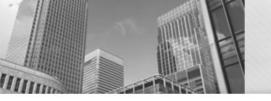

# Anatomy of a Java Program: Declaring and Assigning Variables

#### variable – named box for storing data:

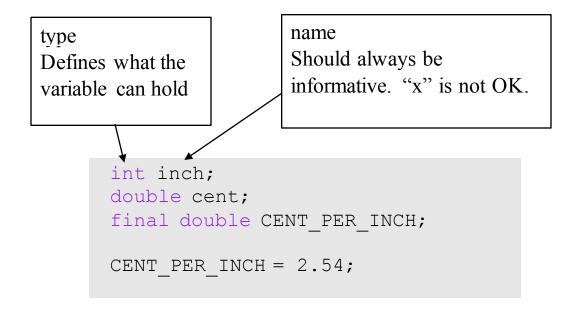

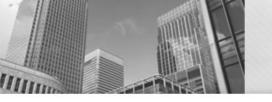

# Anatomy of a Java Program: Declaring and Assigning Variables

#### variable – named box for storing data:

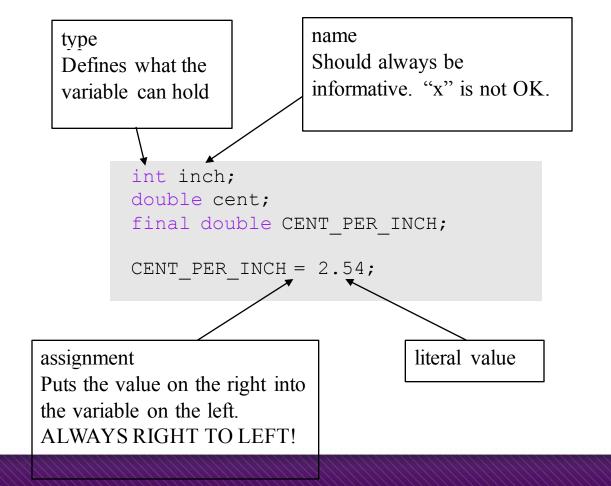

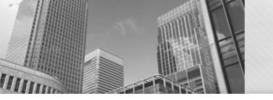

# Anatomy of a Java Program: Declaring and Assigning Variables

#### variable – named box for storing data:

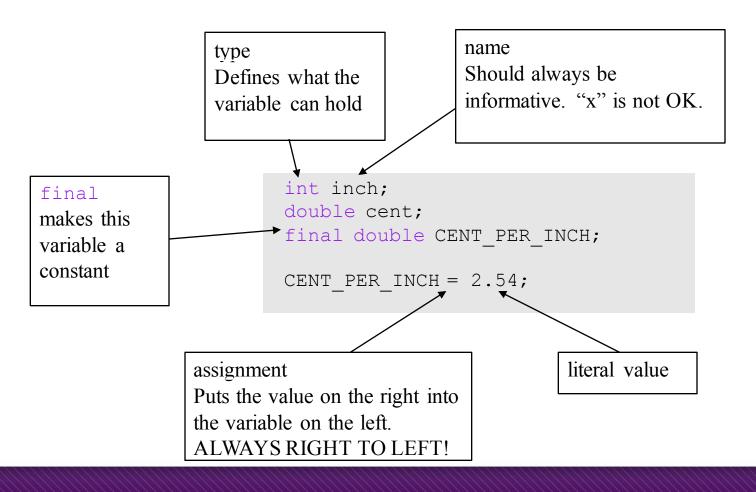

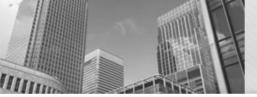

### Anatomy of a Java Program: Standard Library and Keyboard Input

```
import java.util.Scanner; ◄
/**
* Application that converts inches to
centimeters.
* @author Chris Mayfield
* @version 01/21/2014
public class ConvertInches {
   public static void main(String[] args) {
      int inch:
      double cent:
      final double CENT PER INCH;
      CENT PER INCH = 2.54;
      // Create a scanner for standard input.
      Scanner keyboard;
      keyboard = new Scanner(System.in);
      // Prompt the user and get the value.
      System.out.print("How many inches? ");
      inch = keyboard.nextInt();
```

import
"Brings in" external classes

The Scanner class, along with System.in are used to read user input from the terminal

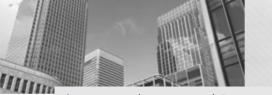

### Putting it all together...

```
import java.util.Scanner;
/**
* Application that converts inches to centimeters.
* @author Chris Mayfield
* @version 01/21/2014
public class ConvertInches {
   public static void main(String[] args) {
      int inch:
      double cent;
      final double CENT PER INCH;
      CENT PER INCH = 2.54;
      // Create a scanner for standard input.
      Scanner keyboard;
      keyboard = new Scanner(System.in);
      // Prompt the user and get the value.
      System.out.print("How many inches? ");
      inch = keyboard.nextInt();
      // Convert and output the resu
      cent = inch * CENT PER INCH
      System.out.print(inch + \frac{1}{4}in = ");
      System.out.println(cent + "cm");
```

multiplication

+ joins strings (or adds numbers)

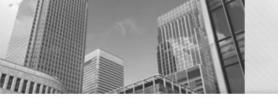

### Reminder: Portability

Most "high-level" languages are considered portable because they can be compiled into machine code for any computer:

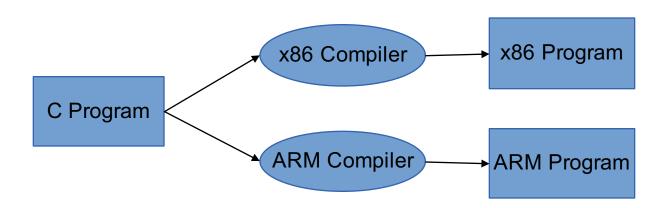

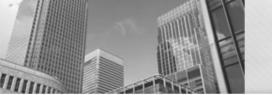

### Java Compilation

Byte Code Files are portable because there are JVM's that run on most machines
The same compiled byte code works on any JVM

Figure 1-5
Program development process

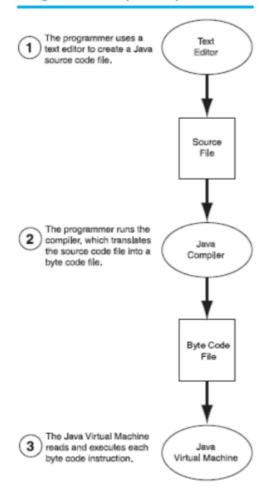

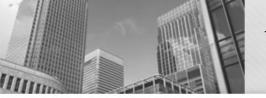

### Which is Syntactically Correct?

```
public static void main(String[] args)
{
        System.out.println("Hello " + args[0] + "!");
        System.out.println("Welcome to CS139.");
}
```

```
public class Personal {
   public static void main(String[] args)
   {
      System.out.println("Hello " + args[0] + "!");
      System.out.println("Welcome to CS139.");
   }
}
```

```
public class Personal
{
    // public static void main(String[] args)
    {
        System.out.println("Hello " + args[0] + "!");
        System.out.println("Welcome to CS139.");
    }
}
```

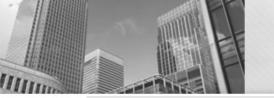

# Which is Syntactically Correct? (File name is Good.java)

```
public class Welcome {
   public static void main(String[] args)
   {
      String name;
      name = "Bob";
      System.out.println("Hello " + name + "!");
      System.out.println("Welcome to CS139.");
   }
}

public class Good {
   public static void main(String[] args)
   {
      String name;
      "Bob" = name;
      System.out.println("Hello " + name + "!");
      System.out.println("Welcome to CS139.");
}
```

```
public class Good {
   public static void main(String[] args)
   {
      String name;
      name = "Bob";
      System.out.println("Hello " + name + "!");
      System.out.println("Welcome to CS139.");
   }
}
```

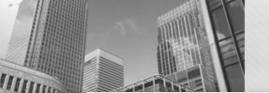

#### Which is Syntactically Correct?

```
public class Good
   public static void main(String[] args)
      String name;
      name = "Bob";
      System.out.println("Hello " + name + "!");
      System.out.println("Welcome to CS139.");
public class Good {
   public static void main(String[] args)
      String name;
      name = "Bob";
      System.out.println("Hello " + name + "!")
      System.out.println("Welcome to CS139.");
```

```
public class Good {
   public static void main(String[] args) {
      String name; name = "Bob";
      System.out.println("Hello " + name + "!");
      System.out.println("Welcome to CS139.");}
}
```

</end>